### <span id="page-0-1"></span>**eintreg postestimation** — Postestimation tools for eintreg and xteintreg

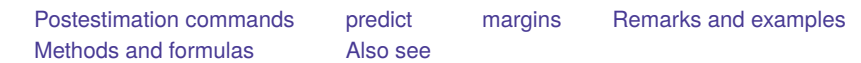

# <span id="page-0-0"></span>**Postestimation commands**

The following postestimation command is of special interest after eintreg and xteintreg:

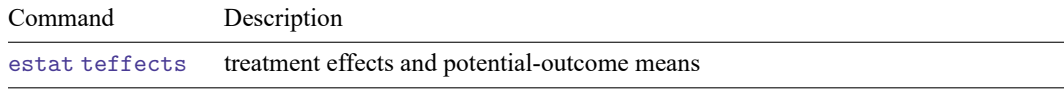

The following standard postestimation commands are also available after eintreg and xteintreg:

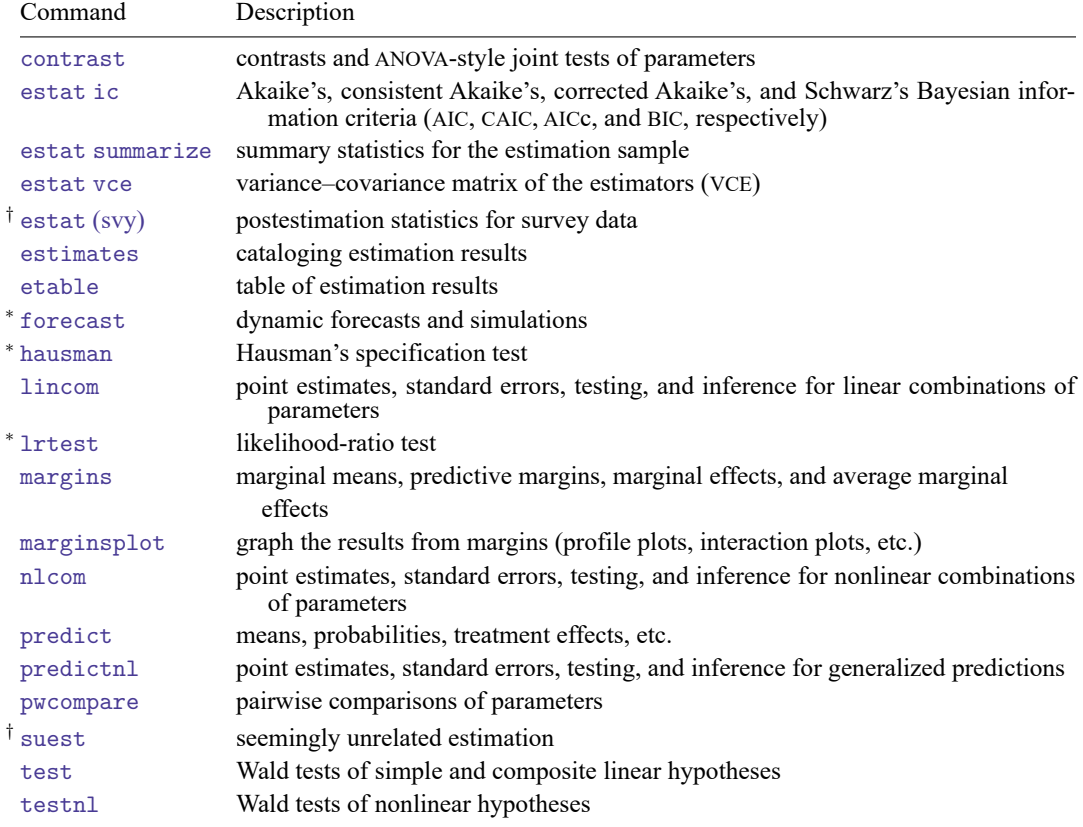

<sup>∗</sup>forecast, hausman, and lrtest are not appropriate with svy estimation results.

†suest and the survey data estat commands are not available after xteintreg.

## <span id="page-1-0"></span>**predict**

Predictions after eintreg and xteintreg are described in

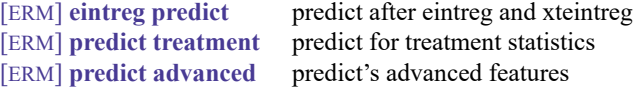

[ERM] **[eintreg predict](https://www.stata.com/manuals/ermeintregpredict.pdf#ermeintregpredict)** describes the most commonly used predictions. If you fit a model with treatment effects, predictions specifically related to these models are detailed in [ERM] **[predict treatment](https://www.stata.com/manuals/ermpredicttreatment.pdf#ermpredicttreatment)**. [ERM] **[predict advanced](https://www.stata.com/manuals/ermpredictadvanced.pdf#ermpredictadvanced)** describes less commonly used predictions, such as predictions of outcomes in auxiliary equations.

## <span id="page-1-1"></span>**margins**

#### **Description for margins**

margins estimates statistics based on fitted models. These statistics include marginal means, marginal probabilities, potential-outcome means, average and conditional derivatives, average and conditional effects, and treatment effects.

#### **Menu for margins**

Statistics > Postestimation

#### **Syntax for margins**

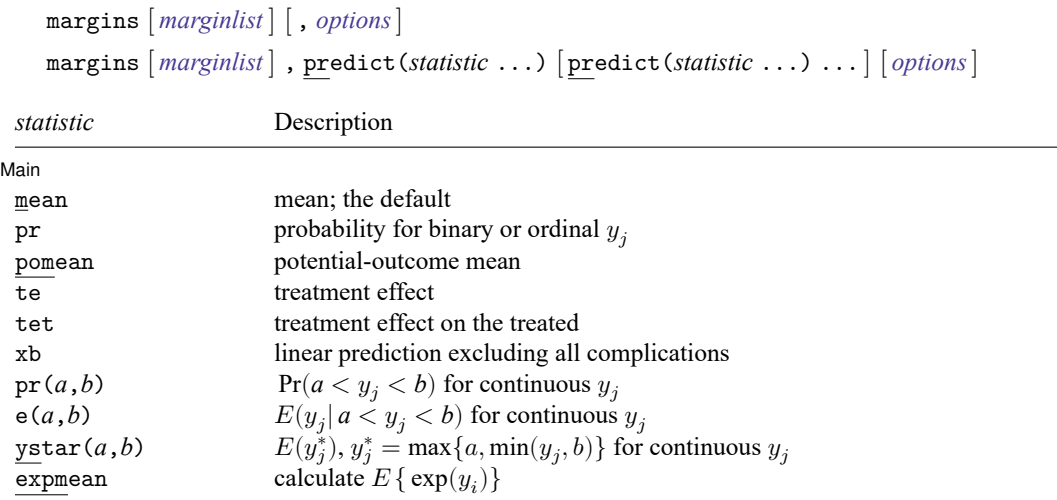

<span id="page-1-2"></span>Statistics not allowed with margins are functions of stochastic quantities other than e(b). For the full syntax, see [R] **[margins](https://www.stata.com/manuals/rmargins.pdf#rmargins)**.

## **Remarks and examples**

See [ERM] **[Intro 7](https://www.stata.com/manuals/ermintro7.pdf#ermIntro7)** for an overview of using margins and predict after eintreg and xteintreg. For examples using margins, predict, and estat teffects, see [Interpreting](https://www.stata.com/manuals/ermintro9.pdf#ermIntro9RemarksandexamplesInterpretingeffects) effects in [ERM] **[Intro 9](https://www.stata.com/manuals/ermintro9.pdf#ermIntro9)** and see [ERM] **[Example 1a](https://www.stata.com/manuals/ermexample1a.pdf#ermExample1a)**.

# <span id="page-2-0"></span>**Methods and formulas**

Counterfactual predictions and inferences for the underlying model in interval regression can be evaluated as in a linear regression model. These predictions and effects are described in Methods and [formulas](https://www.stata.com/manuals/ermeregresspostestimation.pdf#ermeregresspostestimationMethodsandformulas) of [ERM] **[eregress postestimation](https://www.stata.com/manuals/ermeregresspostestimation.pdf#ermeregresspostestimation)**. Methods and formulas for all other predictions are given in [Methods](https://www.stata.com/manuals/ermeintreg.pdf#ermeintregMethodsandformulas) and [formulas](https://www.stata.com/manuals/ermeintreg.pdf#ermeintregMethodsandformulas) of [ERM] **[eintreg](https://www.stata.com/manuals/ermeintreg.pdf#ermeintreg)**.

## <span id="page-2-1"></span>**Also see**

[ERM] **[eintreg](https://www.stata.com/manuals/ermeintreg.pdf#ermeintreg)** — Extended interval regression

[ERM] **[eintreg predict](https://www.stata.com/manuals/ermeintregpredict.pdf#ermeintregpredict)** — predict after eintreg and xteintreg

[ERM] **[predict treatment](https://www.stata.com/manuals/ermpredicttreatment.pdf#ermpredicttreatment)** — predict for treatment statistics

[ERM] **[predict advanced](https://www.stata.com/manuals/ermpredictadvanced.pdf#ermpredictadvanced)** — predict's advanced features

[ERM] **[eprobit postestimation](https://www.stata.com/manuals/ermeprobitpostestimation.pdf#ermeprobitpostestimation)** — Postestimation tools for eprobit and xteprobit

**[**U**[\] 20 Estimation and postestimation commands](https://www.stata.com/manuals/u20.pdf#u20Estimationandpostestimationcommands)**

Stata, Stata Press, and Mata are registered trademarks of StataCorp LLC. Stata and Stata Press are registered trademarks with the World Intellectual Property Organization of the United Nations. StataNow and NetCourseNow are trademarks of StataCorp LLC. Other brand and product names are registered trademarks or trademarks of their respective companies. Copyright © 1985–2025 StataCorp LLC, College Station, TX, USA. All rights reserved.

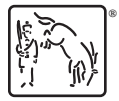

For suggested citations, see the FAQ on [citing Stata documentation.](https://www.stata.com/support/faqs/resources/citing-software-documentation-faqs/)